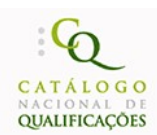

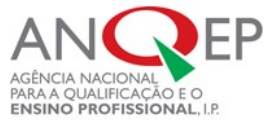

# REFERENCIAL DE FORMAÇÃO

# *EM VIGOR*

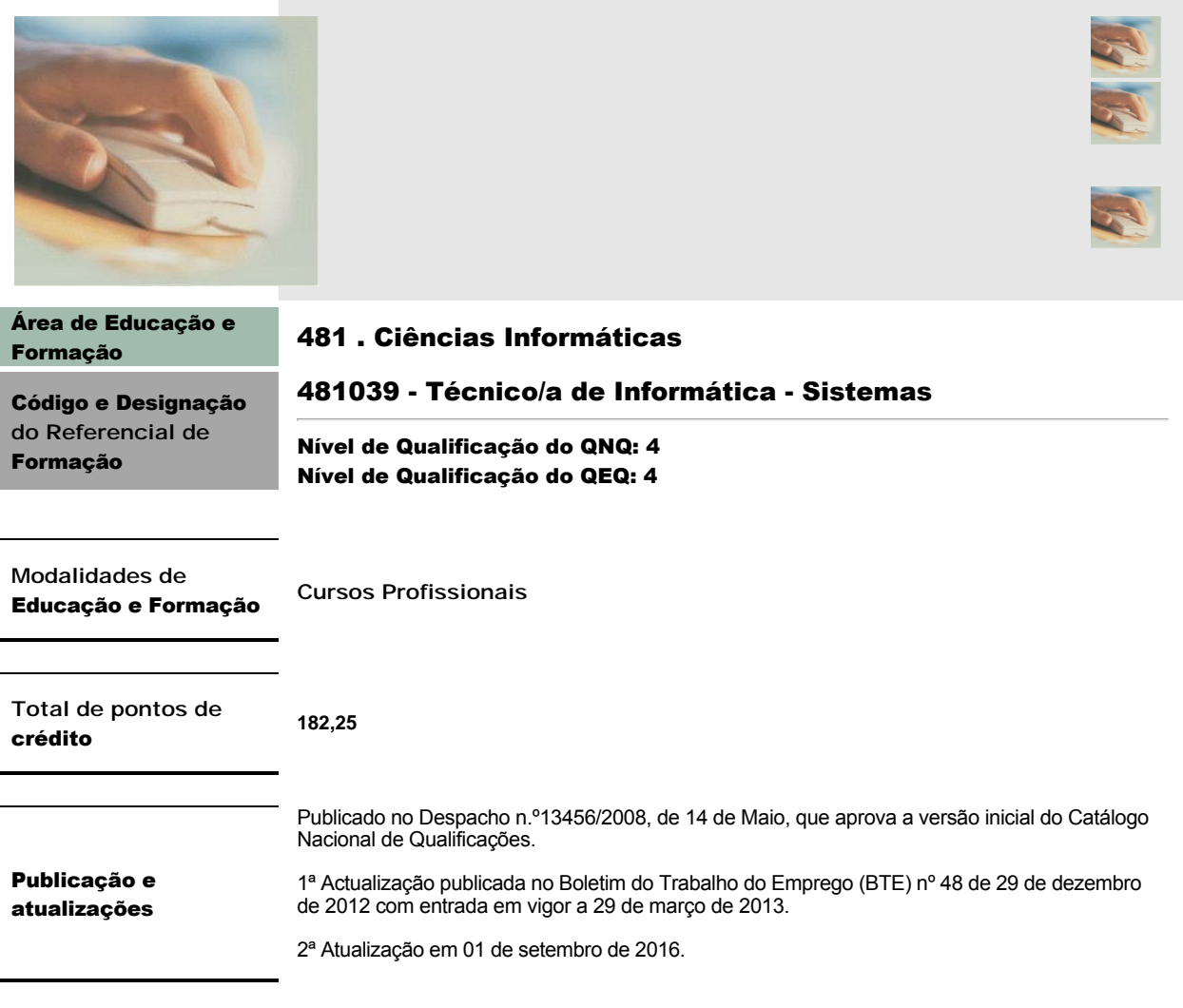

## Observações

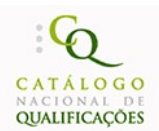

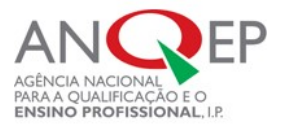

## 1. Perfil de Saída

## **Descrição Geral**

Efetuar a instalação, a configuração e a manutenção de ferramentas, equipamentos e sistemas informáticos, suportados em diferentes plataformas e sistemas operativos, e proceder à gestão e administração de base de dados e ao desenvolvimento de software, assegurando a otimização do seu funcionamento e respeitando as normas de segurança, higiene e saúde no trabalho e de proteção do ambiente.

## **Atividades Principais**

Efectuar a instalação, configuração e manutenção de computadores, periféricos, redes locais e sistemas operativos e utilitários, de acordo com as necessidades dos utilizadores e a fim de otimizar o funcionamento dos mesmos.

Proceder à instalação, configuração e parametrização de aplicações de gestão empresarial, tendo em conta o plano de instalação, os requisitos funcionais e o plano de acessos adequados ao cliente ou serviço, utilizando o software adequado, nomeadamente, utilizando ferramentas aplicacionais como o processamento de texto, folha de cálculo e apresentação gráfica.

Proceder à gestão e administração de bases de dados, a fim de implementar um sistema de informação numa organização ou empresa, tendo em conta os sistemas informáticos adequados.

Desenvolver e implementar sistemas de *Intranet* e *Internet*, com recurso ao hipertexto, hipermédia e acesso a bases de dados.

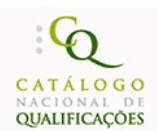

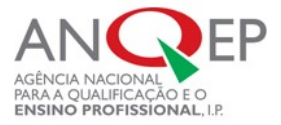

## 3. Referencial de Formação Global

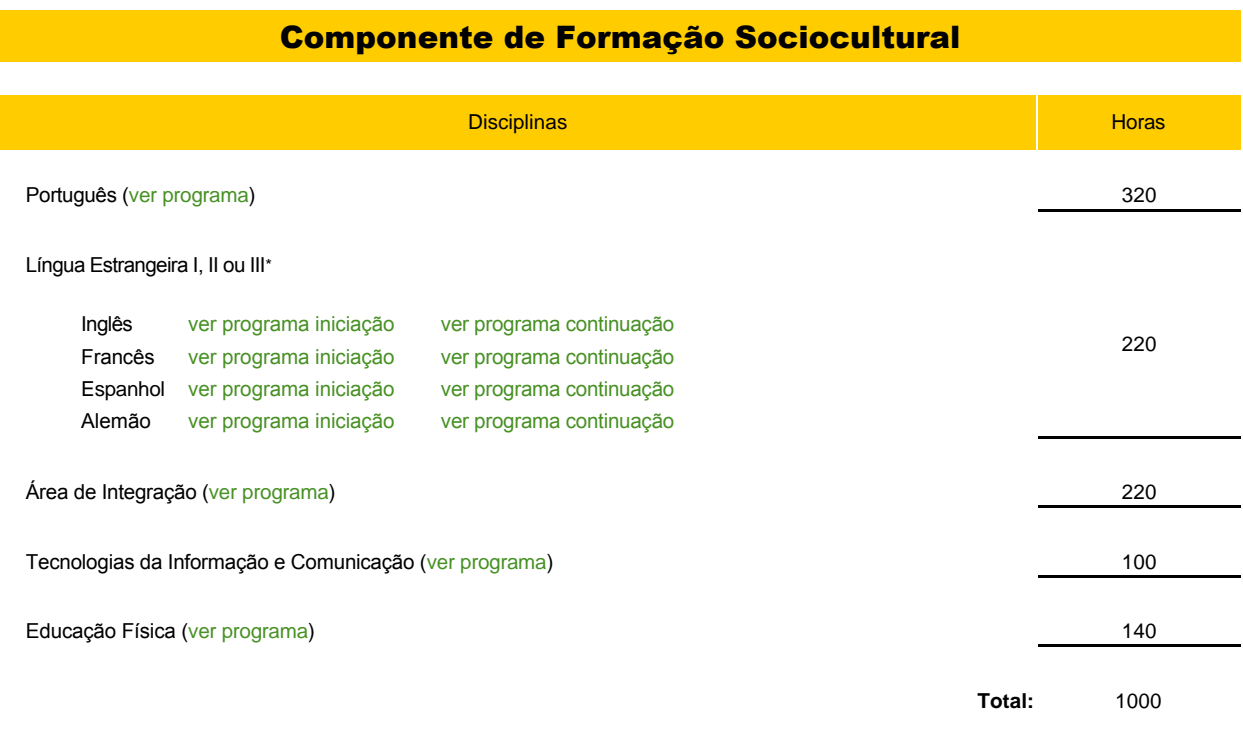

\* O aluno escolhe uma língua estrangeira. Se tiver estudado apenas uma lígua estrangeira no ensino básico, iniciará obrigatoriamente uma segunda língua no ensino secundário. Nos programas de iniciação adotam-se os seis primeiros módulos.

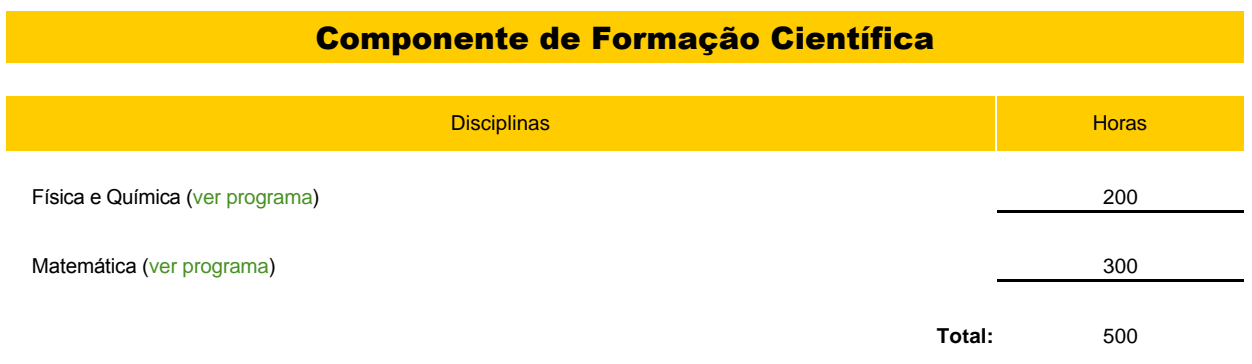

**Total de Pontos de Crédito das Componentes de Formação Sociocultural e de Formação Científica:** 70,00

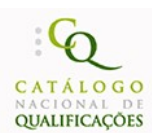

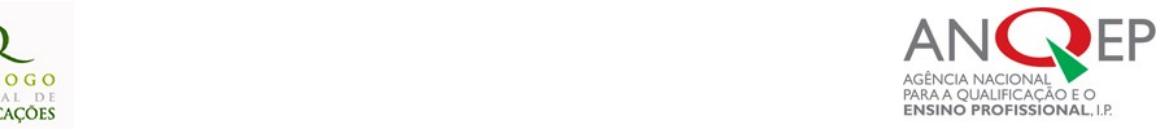

# Formação Tecnológica

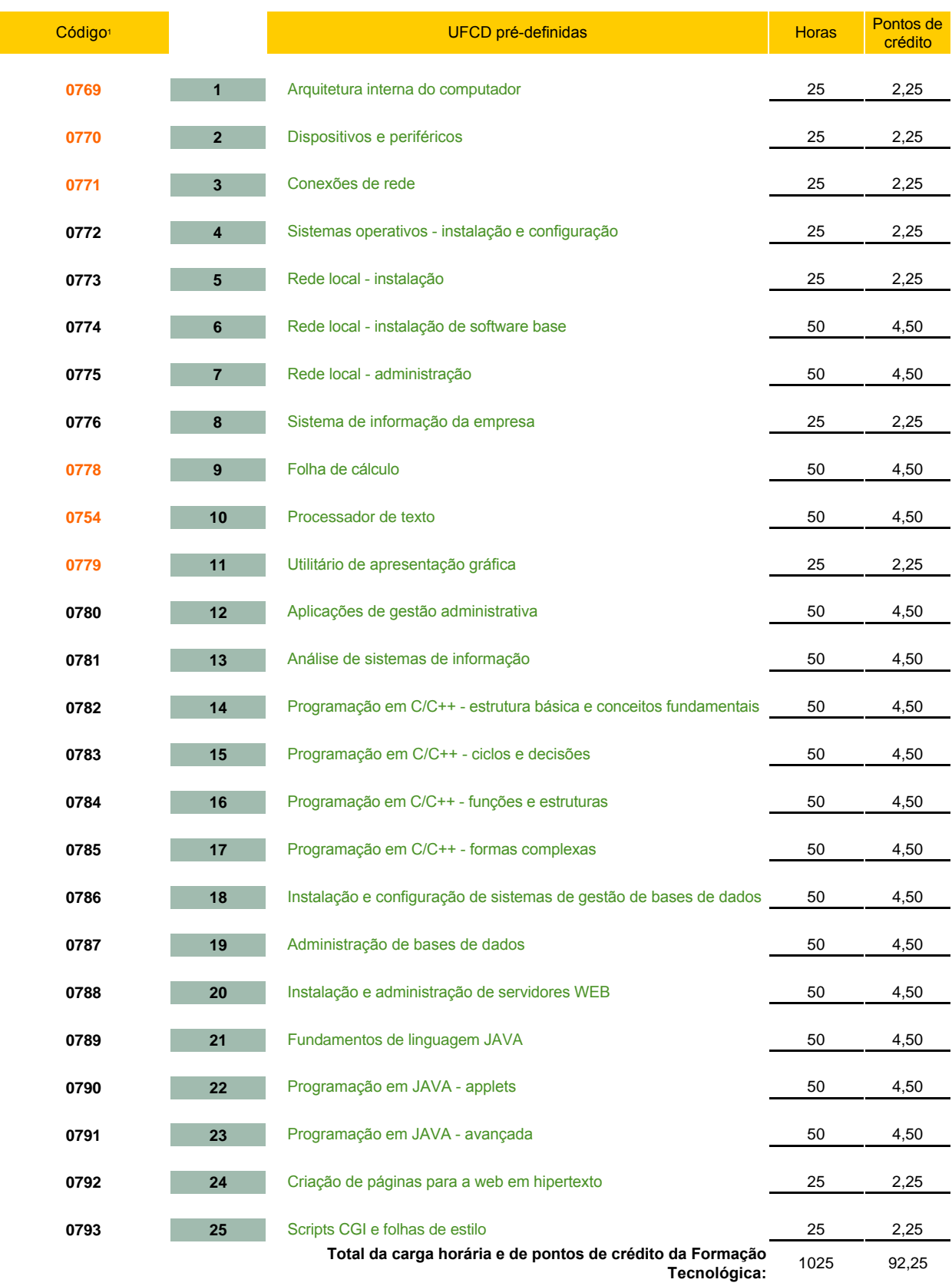

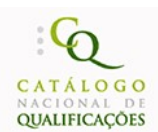

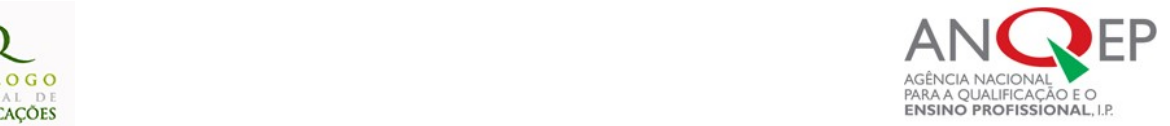

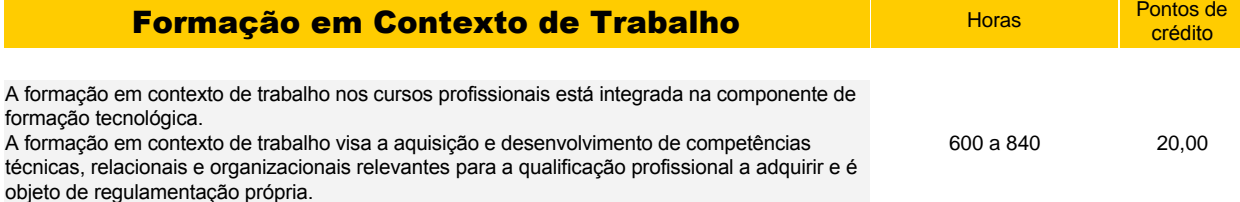

<sup>1</sup>Os códigos assinalados a laranja correspondem a UFCD comuns a dois ou mais referenciais, ou seja, transferíveis entre referenciais de formação.

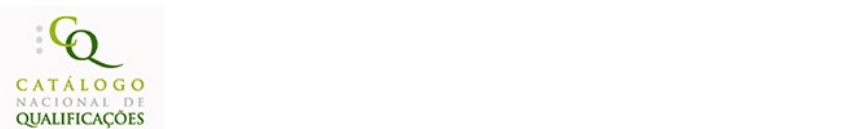

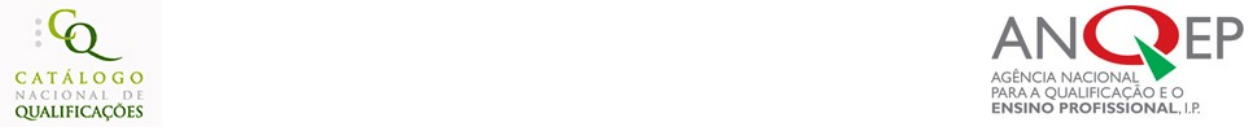

## **4.** Desenvolvimento das Unidades de Formação de Curta Duração (UFCD) **-** Formação Tecnológica

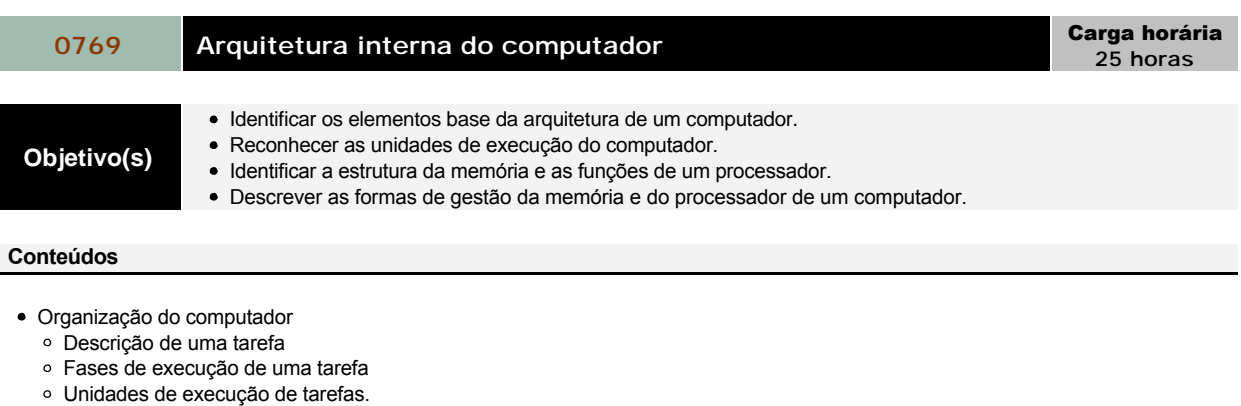

- Computador como um conjunto de unidades de execução de tarefas
- Componentes do computador
- Descrição das unidades componentes
- Unidade e gestão de memória
- Estrutura da memória
- Células
- Modo de endereçamento
- Modo de medição da capacidade de memória
- Tipos de memória
- Periféricos de gestão por paginação, segmentação, atribuição, alocação, reorganização, endereçamento e memória virtual
- Processador
	- Estrutura do processador
	- Unidade de cálculo
	- Unidade de controlo
- Relógio e potencia de cálculo
	- Unidade de descodificação das instruções
	- Controlador das instruções
- *Ports* e interfaces dos periféricos
	- Estrutura dos *ports*
	- Endereçagem
	- *Buffers*
	- *Ports* série e paralelos
- Gestão do processador
	- Divisão no tempo
	- Prioridades
		- Processos e os seus estados

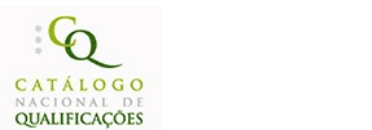

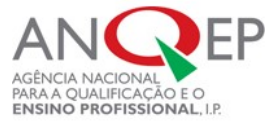

# **0770** Dispositivos e periféricos **Carga horária** Carga horária

**25 horas**

**Objetivo(s)** Instalar e configurar dispositivos internos e externos no computador.<br>
Internativos externos para externas mais frequentes na conexão dos dispositivos Identificar as avarias mais frequentes na conexão dos dispositivos.

- Instalação de dispositivos internos
	- o Memórias RAM e VRAM
	- Unidades de discos
	- Unidades de *disquetes*
	- Unidades de CD-ROM
	- Unidades de *tape*
	- Adaptadores de rede
	- Adaptadores SCSI
	- Adaptadores de vídeo
	- Adaptadores de som
	- Adaptadores de emulação
	- Controladores de periféricos
	- o Modems
	- Fontes de alimentação
- Configuração de dispositivos internos
	- Níveis de interrupção
	- Sistema de *buses*
	- *Ports*
	- Software de *setup*
	- Formatação física dos discos
- Instalação de dispositivos externos
	- o Impressoras
	- Unidades de discos
	- Unidades de *disquetes*
	- Unidades de CD-ROM Unidades de tape
	-
	- Teclados
	- Ratos
	- Mesas digitalizadoras
	- *Plotters*
	- *Scanners*
	- Modems
	- Fontes de alimentação
- Avarias
	- Por erro de configuração
	- Por erro dos dispositivos
	- Por inadequação do *software*
	- Por *drivers* impróprios
- Manuseamento e segurança de componentes e do material utilizado

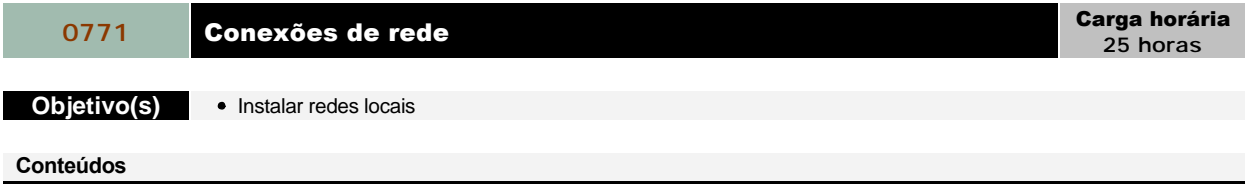

- Definição de modelo de rede
- Tipos de rede e de ligação
- Configuração do adaptador de rede por tipo de rede
- Instalação de *Hubs* e sua ligação aos computadores

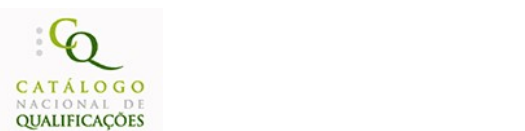

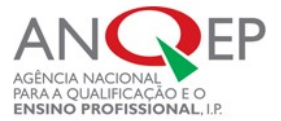

## **0772** Sistemas operativos - instalação e configuração Carga horária **25 horas Objetivo(s)** Instalar e configurar sistemas operativos.  $\bullet$  Instalar e configurar utilitários sobre sistemas operativos. **Conteúdos** Tipos de sistemas operativos Exigências do sistema operativo quanto às capacidades do equipamento o Instalação do SO a partir de periféricos Selecção de opções na instalação Definição do plano de configuração de periféricos Definição do modelo de *logins* Configuração do SO de acordo com as necessidades de cada utilizador Manutenção do SO por alteração da configuração do equipamento Tipos de utilitários

- Antivírus
- Gestores de disco
- Compressores e descompressores de dados
- Conversores de ficheiros
- Browsers de acesso a uma rede *intranet/Internet*
- Emulação de terminais
- Transferência de ficheiros (*File Transfer)*
- Acesso a bases de dados
- Acesso remoto a servidores
- Gestores de monitorização de tráfego de redes
- Gestores de *mail*
- Gestores de bancos de imagens
- Gestores de comunicações

# **19773** Rede local - instalação **Carga horária** Carga horária

- **Objetivo(s)** Reconhecer a estrutura de um sistema operativo.
	- Definir um plano de instalação de um servidor de rede local.

### **Conteúdos**

- Estrutura de um sistema operativo de rede local
	- Propriedades
	- Módulos
- Plano de instalação de um servidor de rede local
	- Selecção do *hardware*
	- Selecção do adaptador de rede
	- Selecção da unidade *UPS*
	- Selecção da unidade de *backups*
	- Selecção do *File System*
	- Selecção do protocolo de rede
	- Definição da função do servidor na rede
	- Identificação dos equipamentos a conectar na rede
	- Definição das contas de cliente
	- Definição do modelo de segurança

Instalação do sistema de gestão do servidor

**25 horas**

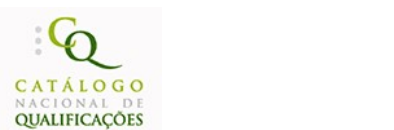

# **JALIF** PARA A QUALIFICAÇÃO E O<br>**ENSINO PROFISSIONAL**, I.P.

**50 horas**

## **0774** Rede local - instalação de software base Carga horária **50 horas**

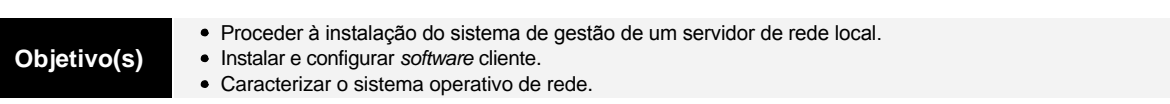

## **Conteúdos**

- Instalação do sistema de gestão do servidor
	- o Setup
	- Partições do disco
	- Sistema de *Dual Boot*
	- Número de licenças para utilizador
	- Migração de e para outros sistemas
	- Problemas mais frequentes nas instalações
- · Instalação do software cliente
	- Instalação do *networking interface card (NIC)*
	- Instalação e configuração de clientes de diferentes tipos de *software* cliente
- Organização do sistema operativo de rede
	- *Loggin*
	- Comandos
	- Sistema gráfico de navegação por *menus*
	- Acesso a documentação *on-line*
	- Programas e utilitários

# **0775** Rede local - administração **Carga horária** Carga horária

**Objetivo(s)** · Executar os procedimentos necessários para administrar uma rede local.

- Domínios
	- Modelos de domínios
	- Implementação de domínios
- $\bullet$  Seguranca
	- Certificação
	- Sistema de segurança
	- Gestor da segurança
	- Monitoragem da segurança de referência
	- *Logins* locais e remotos
	- Controlo de acessos discricionários
	- Lista do controlo de acessos
	- Domínios
	- Sistema de auditoria
- Gestão de perfis
	- Definição de conta de utilizadores
	- Criação de perfis
	- Criação de perfis de grupo
	- Grupos locais
	- Grupos globais
	- Gestão de *passwords*
	- Gestão das propriedades das contas dos utilizadores
	- Regras de criação de perfis dos utilizadores
- Ficheiros e directorias
	- Gestão de volumes e partições
	- *NTSF file system*
	- *FAT file system*
	- Permissões dos ficheiros e das directorias
	- Operações sobre ficheiros
- Gestão do *file server*
	- Arranque e paragem de serviços
	- Adição de computadores ao domínio
	- Gestão das horas e das datas
	- Alteração do *menu desktop*
	- Gestão das tarefas em curso
	- Configuração da UPS com o servidor

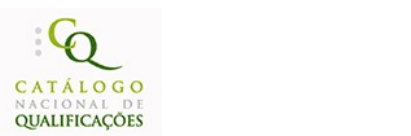

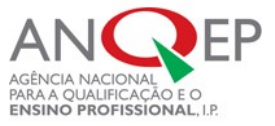

- o Software de proteção de vírus
- Gestão do *print server* 
	- o Impressoras e filas de impressão
	- o Servidores de impressão
	- Especificações para partilha de impressoras
	- Adição e remoção de impressoras
	- Conexão e definição de uma impressora partilhada
	- Partilha de impressoras locais
	- o Segurança na impressão
- Serviços de acesso remoto
	- Requisitos exigidos pelo serviço de acesso remoto
	- Instalação do serviço de acesso remoto e de modems
	- Ligação PPP
	- Ligação *Dial-up*
	- o Segurança no serviço de acesso remoto
- TCP/IP
	- o Instalação e diagnóstico do TCP/IP
	- *Domain name system*
	- *Winsock*
	- *Telnet*
	- Configuração dinâmica de endereços IP
	- o Nomes TCP/IP
	- o Serviço de atribuição de endereços IP
	- Aplicações ou serviços de diagnóstico do TCP/IP
- *Backups* e reposições
	- Definição de um plano de *backups*
	- Tipos de *backups*
	- Reposição dos ficheiros
- Sistemas de *fault tolerance*
	- *Disk mirroring*
	- *Disk striping*
	- Replicagem de dados
	- Sistemas de fornecimento ininterrupto de potência (UPS)
- Monitorização de segurança e análise do sistema de auditoria
	- Objectivo da segurança
	- Tipos de controlo
	- Ficheiros de registo da ocorrência de eventos
	- Lista de análise de auditoria
	- Aplicação de auditoria
	- Auditoria de segurança
	- Facilidades da auditoria
	- Auditoria de eventos
	- Auditoria de ficheiros e directorias
	- Auditoria de impressão
	- Auditoria de acesso *Dial-up*
- Aplicações de escritório
	- o Instalação
	- Configuração
	- Acessos
- *Performance* do servidor
	- Gestão de memória
	- Uso do *performance* monitor
	- Gestão da *performance* da rede

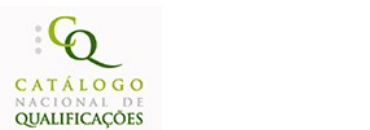

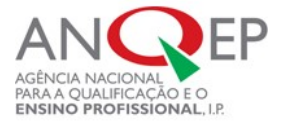

# **0776** Sistema de informação da empresa **Carga horária** Carga horária

**25 horas**

**Objetivo(s)** Enunciar os princípios de organização e as tarefas administrativas da empresa. Reconhecer o circuito de informação da empresa.

- Organização da empresa
	- Noção de organização
	- Princípios de organização
	- Áreas de intervenção
	- Documentos
- Objectivos do documento
	- Documento e a informação
	- Arquivo
	- Tipos e arquivo
- Tarefas administrativas
	- Correspondência e o arquivo
	- Gestão de pessoal
	- Aprovisionamento
	- Contabilidade
	- Facturação
- Sistema de informação
	- Noção de sistema de informação
	- Circuito de informação
	- o Subsistemas
	- Correio de correspondência clássico
	- Correio electrónico

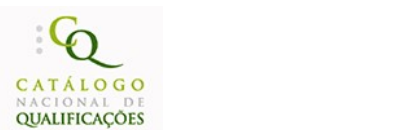

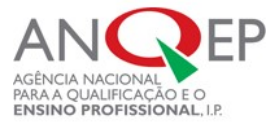

# **0778 Folha de cálculo Carga horária**

**50 horas**

**Objetivo(s)** Construir, editar e imprimir folhas de cálculo.

Utilizar fórmulas, funções, gráficos e desenhos em folhas de cálculo.

- Folha de cálculo conceitos gerais
	- Elementos principais
	- Ambiente de trabalho
- Ficheiros e folhas de cálculo
	- Abertura de ficheiros Gravação de ficheiros
	-
	- Utilização simultânea de ficheiros Acesso aos últimos ficheiros utilizados
	- Alteração do nome e da posição de uma folha
- Células
	- o Inserção e edição de texto em células
	- Seleção de um conjunto de células
	- Movimentação rápida de células
	- o Inserção de células
	- Cópia e eliminação de células
	- Preenchimento automático
	- Formatação do texto das células
- Formatação de linhas e colunas
	- Seleção, inserção e eliminação de linhas e colunas
	- Largura de coluna e altura de linha
	- Omissão e visualização de colunas
- Fórmulas
	- Referências absolutas e relativas
	- Fórmulas associadas a cálculos
- Impressão de folhas de cálculo
	- Definição da área a imprimir
	- o Pré-visualização da impressão
	- Cabeçalho e rodapé
	- Margens
- Funções
	- Funções financeiras
	- Funções estatísticas
	- Edição de funções
- Gráficos
	- Tipos de gráficos
	- o Inserção de dados para gráficos
- Edição
- Desenho
	- Criação de desenhos e caixas de texto
	- Movimentação e reunião de objetos
- Listas de ordenação e filtros de dados

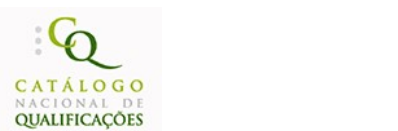

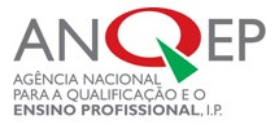

**50 horas**

# **0754 Processador de texto** Carga horária

**Objetivo(s)**

- Elaborar, editar e imprimir documentos.
- $\bullet$  Introduzir elementos gráficos em documentos.
- Elaborar e editar documentos longos.

- Processador de texto introdução
	- Janela principal
	- o Inserção de texto (teclado)
	- Modos de visualização básicos
	- Ajuda
- Operações básicas
	- Criação, gravação e abertura de documentos
	- Seleção de texto
	- Anulação e repetição de ações
- Formatações
	- Formatações globais do documento
	- Formatação do tipo de letra
	- Formatações de parágrafo
	- o Utilização das tabelas pré-definidas
	- Criação de listas
	- Limites e sombreados
- Edição e revisão de texto
	- Múltiplos documentos abertos
	- Cópia do texto
	- Verificação ortográfica Comando "localizar e substituir"
	-
- · Impressão
- Impressão de documentos, envelopes e etiquetas
- Tabulações, tabelas e colunas
	- Definir tabulações
	- Criação, modificação e formatação de tabelas
	- Divisão do texto em colunas
- Melhorar o aspeto visual
	- Símbolos
	- Caixas de texto
	- Desenho, importação de imagens, inserção de formas automáticas
- Documentos longos
	- Quebras de página e de seleção
	- Cabeçalhos e rodapés
	- Estilos
- Percorrer o documento rapidamente
	- Divisão do ecrã
	- Marcadores e referências cruzadas
	- Legendas e notas de rodapé
	- Criação de índice
	- Destaques
	- Visualização do mapa de um documento
	- Junção de documentos

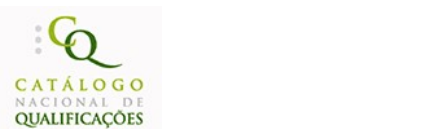

# PARA A QUALIFICAÇÃO E O

# **0779** Utilitário de apresentação gráfica Carga horária

**25 horas**

**Objetivo(s)** Construir e utilizar apresentações gráficas.

Aplicar elementos dinâmicos (som e imagem) às apresentações gráficas.

## **Conteúdos**

- Apresentador gráfico conceitos gerais
	- Características
	- Ferramentas
	- Apresentações gráficas
- Inserção e edição de documento modelo
	- Criação de dispositivos padrão (master)
	- o Inserção e formatação de texto
	- Opções de impressão
	- Ferramentas de texto, desenho e gráficos
	- Efeitos especiais
		- Animação de textos e objetos
		- Associação de sons
		- Transições Efeitos de passagem de dispositivos
	- Difusão de dispositivos

## **0780** Aplicações de gestão administrativa **Carga horária** Carga horária **50 horas Objetivo(s)** Definir o plano de instalações, de requisitos funcionais, de acessos e segurança de aplicações informáticas de gestão administrativa. Instalar, parametrizar e configurar aplicações informáticas de gestão administrativa.

## **Conteúdos**

- Plano de instalação
	- Requisitos do hardware
	- Requisitos dos sistemas operativos ou de outro *software* de base
	- Requisitos da estrutura de segurança, da aplicação e dos dados
- Plano de requisitos funcionais
	- Técnicas de inventariação dos requisitos funcionais
	- Parâmetros de gestão a implementar
	- Definição das interfaces com o utilizador
	- Definição das interfaces intermódulos
	- Definição das grelhas de acesso aos módulos
- Plano de acessos

Objectivos

- Requisitos impostos pela aplicação
- Requisitos impostos pela organização
- Estrutura de perfis de grupo e individuais
- Segurança da aplicação versus dados
- Procedimentos da instalação
	- Regras técnicas definidas no manual de instalação
	- Parametrização de acordo com os requisitos técnicos e funcionais
	- Customização face ao plano de requisitos funcionais da organização

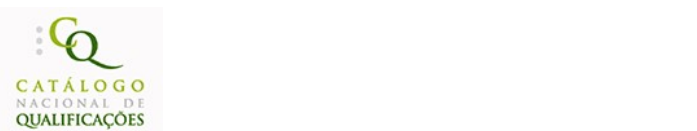

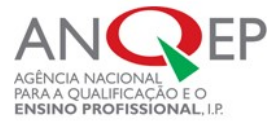

# **0781 Análise de sistemas de informação Carga horária**

**50 horas**

**Objetivo(s)** Reconhecer e utilizar as diferentes metodologias de análise de sistemas de informação, no âmbito do processo de informatização de uma organização.

- Análise de sistemas conceitos gerais
	- Definição
	- Classificação
	- o Objectivos
- Metodologias de análise de sistemas
	- Classificação
	- Objectivos
- Ferramentas de análise estruturada
	- Diagrama de contexto
	- Diagrama de fluxo de dados (DFD)
- Dicionário de dados
	- Utilidade e regras de definição
	- Relação com o DFD
- Diagramas de entidade associação (DEA)
- Componentes dum DEA
- Definição detalhada de dados
	- Nome e descrição de dados
	- Campos chave
	- Simplificação das tabelas através de normalização
	- Tabelas de descrição de códigos
	- Modelos de dados
- Modelos físicos
	- Relacional
	- Rede
	- Hierárquico
- Modelos lógicos
	- o Entidade-Associação
	- o Semântico
- Organização de ficheiros versus bases de dados Organização de ficheiros e modo de acesso
	- Relação entre ficheiros e bases de dados
- Ambiente de acesso a bases de dados
- o Independência dos dados
- o Inter-relação entre dados
- Partilha na utilização dos dados
- o Integridade dos dados
- o Redundância da informação

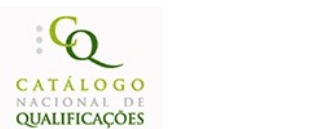

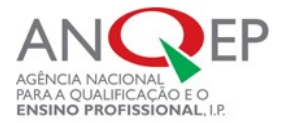

# **<sup>0782</sup>** Programação em C/C++ estrutura básica e conceitos **fundamentais**

Carga horária **50 horas**

**Objetivo(s)** Reconhecer a estrutura básica de um programaem linguagem C/C++. Enunciar os conceitos fundamentais da linguagem de programação C/C++.

## **Conteúdos**

- Estrutura de um programa em C/C++
	- Função main ()
	- Estrutura de um programa
- Dados em C/C++
	- Variáveis e consoantes
	- Declaração de variáveis
	- Tipos de dados
- Função *printf* ()
	- Constantes
	- Variáveis
	- Formatação
	- Sequências de escape
	- Carateres gráficos
	- Valores de virgula flutuante
- Cadeia de carateres e entrada e saída de dados formatados
	- Cadeia de carateres
	- Função *Scanf* ()
	- Códigos de formatação para a função *scanf* ()
	- Códigos de modificação para a função *scanf* ()
	- Operador de endereço &
	- Função *strlen()*
	- Directiva #*define*
	- Funções *getche()* e *getch()*
	- Funções *getchar() e putchar()*

## **0783** Programação em C/C++ - ciclos e decisões Carga horária

**50 horas**

**Objetivo(s)** · Identificar os ciclos e decisões subjacentes à linguagem de programação C/C++.

- Operadores e expressões em C/C++
	- Operadores aritméticos
	- Operador de atribuição
	- Operadores +,-,/ e \*
	- o Operador unário -
	- Operador módulo %
	-
	- Operador de incrementos ++ Operador de documentos –
- Expressões aritméticas
- 
- o Precedências dos operadores  $\circ$  Operadores de atribuição +=, -=, \*=, /= e %=
- 
- Operadores *cast*
- Operadores relacionais
- Expressões relacionais
- Estruturas repetitivas em C/C++
	- Implementação com a instrução *while*
	- Implementação com a instrução do *while*
- Estruturas repetitivas complexas
	- Estruturas matriciais
	- Condições de controlo
- Estruturas alternativas em C/C++
- Instrução *if* e *if else*
	- Condições e operadores lógicos
	- Alternativas múltiplas
	- Instruções break, contine e go to

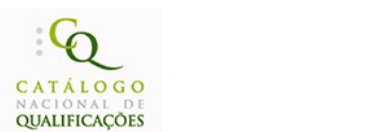

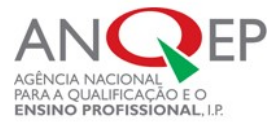

0784 Programação em C/C++ - funções e estruturas

**Carga horária**<br>50 horas

**Objetivo(s) +** Identificar as funções e estruturas constantes na linguagem de programação C/C++.

- Funções
	- Estrutura e argumentos de uma função
	- Variáveis locais
	- Tipos de funções
	- Funções recursivas
	- Classes de armazenamento
- Matrizes
	- Declaração de matrizes
	- Armazenamento de dados numa matriz
	- Leitura de dados de uma matriz
	- Matrizes unidireccionais
	- Matrizes multidimensionais
	- Matrizes como argumento de funções
- Cadeias de carateres (string)
	- *Strings* constantes
	- *Strings* variáveis
	- Matriz de *strings*
	- Leitura de *strings*
	- Escrita de *strings*
	- Função *printf* ()
- Apontadores
	- Definição e declaração de apontadores
	- Operador indireto (\*)
	- Atribuição de valores a variáveis apontadores
	- Operações com apontadores
	- Apontadores para matrizes
	- Apontadores para *strings*
	- Apontadores para funções apontadores como argumento de uma função
- Estruturas
	- Definição e declaração de uma estrutura
	- o Inicialização de uma estrutura
	- Matrizes de estruturas
	- Apontadores para estruturas
	- Estruturas em lista ligada
- Uniões
	- Definição e declaração de uniões
	- Uniões de estruturas

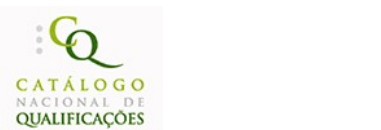

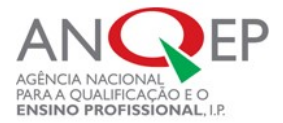

# **0785** Programação em C/C++ - formas complexas Carga horária

**50 horas**

**Objetivo(s)** · Reconhecer as formas mais complexas de programação em C/C++.

### **Conteúdos**

- Impressão de carateres por acesso direto à memória
	- Sistema binário, hexadécimal e octal
	- Operadores sobre os bits
	- Conversão entre sistemas
	- Campos *bit*
- Pré-processador C/C++ e directivas
	- Directiva #*define*
	- Macros e funções comparação
	- Directiva #*include*
	- Directivas *#undef, #if, #ifdef, #ifndef, #else, #endif e #error*
- Ficheiros
	- Níveis de leitura e escrita em ficheiros
	- Abertura e fecho de ficheiros
	- Condições de erro
	- *Buffers*
	- Outras funções de manipulação de ficheiros

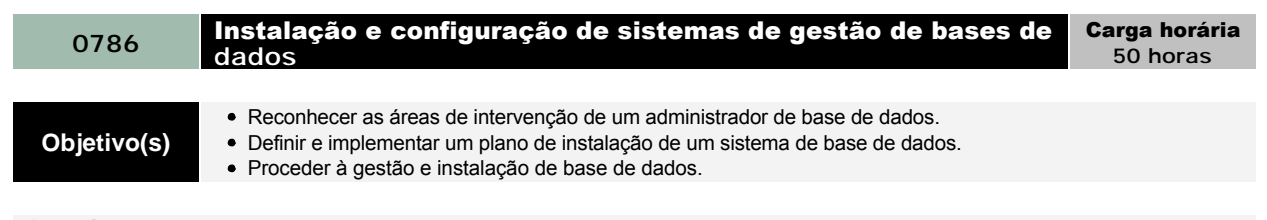

## **Conteúdos**

- Áreas de intervenção de um administrador de base de dados
	- Manutenção do equipamento, da rede e do sistema operativo e do servidor File/Print
	- Manutenção do sistema de base de dados
	- Plano de instalação de um sistema de base de dados
- Gestão da instalação de base de dados
	- Configuração do servidor
	- Gestão de dispositivos
	- Gestão de base de dados
	- Gestão dos objetos de base de dados
	- Gestão de modelos de *logins*
	- SQL *Scripts*
	- Modelo de *backup*
	- Partilha de tarefas
	- Gestão de alertas
	- Gestão de atividade dos utilizadores
- Dispositivos em base de dados
- Criação, alteração e remoção de dispositivos
- Gestão de base de dados
	- Criação de uma base de dados
	- Opções de base de dados
	- Operações sobre a base de dados
- Utilizadores de base de dados
	- Grupo de utilizadores
	- Perfil de utilizador
- Segurança de base de dados
	- Níveis de segurança
	- Hierarquia da segurança
	- o Permissões sobre objetos
	- Procedimentos de segurança de dados

**50 horas**

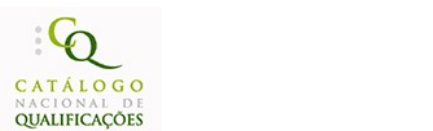

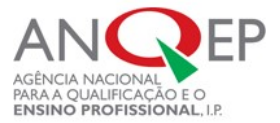

# **0787** Administração de bases de dados **Carga horária**

**50 horas**

**Objetivo(s)** Proceder à replicação de base de dados e à execução e gestão de cópias de segurança e reposições. Executar a gestão de transações e a importação e exportação de dados.

## **Conteúdos**

- Replicação de base de dados
	- Modelos e plano
	- Requisitos técnicos e funcionais e análise da topologia
	- Replicação para subscritores de ODBC
- Gestão das transações
	- Aplicações com transações distribuídas
	- Instalação de *software* de transações no servidor e nos clientes
- Cópias de segurança
	- Cópia de segurança da base de dados, das transações e das tabelas
	- Programação de cópias de segurança
- Reposições
- Preparação, verificação e execução
- Importação e exportação de dados
	- Comandos e formatos
	- *Unique index*
	- Constrangimentos
	- Valor de defeito, regras de gestão e *triggers*

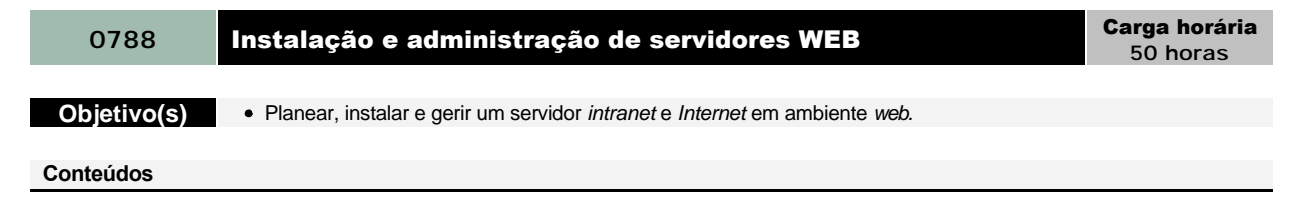

- Planificação e desenho de uma estrutura de servidor *web*
- Instalação e configuração de um servidor em ambiente *intranet* e *Internet* com serviços FTP, *CHAT*
- Gestão de um servidor *intranet* e *Internet* mantendo utilizadores e segurança

Estruturas de dados matriciais

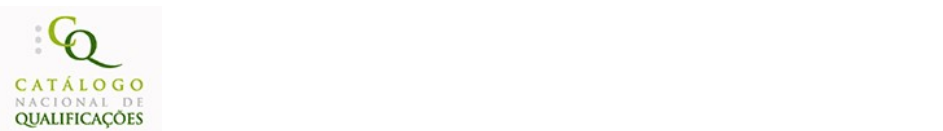

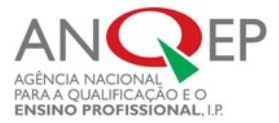

# **0789 Fundamentos de linguagem JAVA** Carga horária

**50 horas**

Objetivo(s) · Reconhecer os princípios fundamentais da linguagem de programação orientada por objetos.

- Programação orientada por objetos
	- Conceitos, objetos, classes, atributos e procedimentos
	- Criação de uma classe
	- Herança, interface e *packages*
	- o Subclasse
- Princípios da linguagem JAVA
	- Variáveis e tipos de dados
	- Literais
	- Expressões e operadores
	- Operadores aritméticos e lógicos
	- Precedência dos operadores nas expressões
	- Cadeias de caracteres
- Objetos
	- Novos objetos
	- Parâmetros em *applets*
	- Acesso
	- Conversão e comparação de objetos
	- Classe de um objecto
	- Livraria de classes do JAVA
- Estruturas de dados matriciais
	- Definição e declaração de matrizes
	- Objetos matriz
	- Acesso a elementos da matriz
- Matrizes multidimensionais
- Estruturas lógicas condicionais
	- Operador condicional
	- Instrução *IF* e *Switch*
- Estruturas lógicas repetitivas
	- Instrução for, *while* e do *while*
	- Ciclos e quebras de ciclo
	- Erros comuns em ciclos
- Classes e métodos
	- Definição de classes
	- Criação de instancias e variáveis classe
	- Criação de métodos e passagem de argumentos em métodos
	- Criação de métodos com diferentes argumentos
	- Método construtor e finalizar

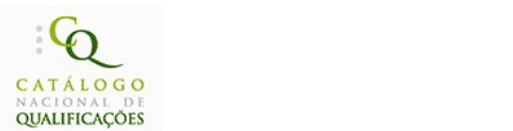

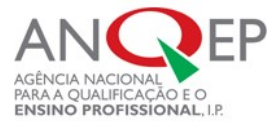

# **0790 Programação em JAVA - applets** Carga horária

**50 horas**

**Objetivo(s)** . Elaborar páginas para a web, em JAVA, com recurso a applets.

- *Applets* princípios gerais
	- Applets e aplicações
	- Criação de *applets*
	- *Applet* em página *web*
	- Passagem de parametros para *applets*
- Gráficos, fontes e cores
	- Classe *Graphics*
	- Desenho
	- Texto e fontes de carateres e cor
- Animação gráfica
	- Introdução aos *Threads*
	- *Applets* com *Theards*
- Animação com imagens e som
	- Leitura e modificação de imagens
	- Animação com imagens
	- Leitura e utilização de ficheiros de som
	- *Applet animator*
- Introdução aos eventos e à interactividade
	- Toques e movimentos do rato
	- Toques no teclado
	- Chaves definidas por defeito
	- Gestor de eventos
- Interfaces de utilizador
	- Componentes das interfaces
	- Painéis e sub painéis Gestão das ações e dos eventos sobre a interface
- Janelas
	- Janelas, *menus* e caixas de diálogo
	- Eventos sobre as janelas

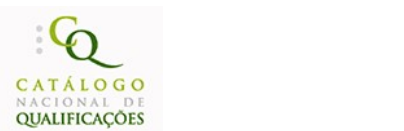

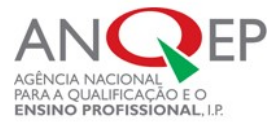

# **0791** Programação em JAVA - avançada **Carga horária** Carga horária

**50 horas**

Objetivo(s) · Reconhecer as estruturas complexas da programação em JAVA.

- Comunicação em rede
	- Linguagem JAVA e comunicação em rede
	- *Links* em *applets*
	- Comunicação entre *applets*
- Modificadores
	- Controlo de acesso a métodos e variáveis
	- Modificador final
	- Métodos e classes *abstract*
- *Packages*
	- Programas
	- Escrita do código
	- Excepções em JAVA
	- Limitações colocadas na programação
	- Clausula *finally*
- *Multithreading*
	- Paralelismo
	- Sincronismo
	- Criação, utilização e paragem de *threads*
	- Partilha
- *Streams*
	- *Input e output - streams*
	- Classes relativas a *streams*

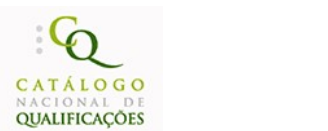

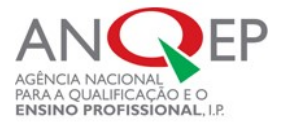

# **<sup>0792</sup>** Criação de páginas para a web em hipertexto Carga horária **25 horas Objetivo(s)** ● Elaborar páginas para a *web*, com recurso a hipertexto.

- Conceitos gerais de HTML
	- Ficheiros HTML
	- Estrutura da página HTML
- Ligações
	- *Tag <A>* para ligação
	- Ligação local com caminhos relativos e absolutos
	- Ligação a outros documentos na *Web* e a determinados locais dentro de documentos
- Formatação de texto com HTML
	- Estilos de carateres, carateres especiais e fontes
	- Quebra de linha de texto
	- Endereços de *mail*
- Imagens
	- Imagens *online*
	- o Imagens e ligações
	- o Imagens externas e de fundo
	- Atributos das imagens
	- Referência das cores, cor de fundo e de texto
- Preparação das imagens
- Multimédia na *web*
- Ficheiros de som e de vídeo
- Animação na *web*
- Animação através de ficheiros de imagens GIF e JAVA
- Desenho de páginas *web*
	- Estrutura da página
	- Ligações, imagens fundos e cores
- Tabelas
	- Definição e constituição de uma tabela
	- Alinhamento de células e tabelas
	- Dimensão das colunas e tabelas
- *Frames*
	- Definição e atributos de *frames*
	- Conjuntos e ligações de *frames*
- Mapas
	- Estrutura de *map* e utilização de *<MAP>* e <*AREA>*
	- Atributo *USEMAP*
	- Coordenadas e ligações
	- Páginas *Web* com mapas

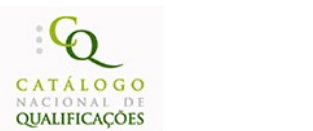

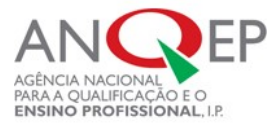

# **0793 Scripts CGI e folhas de estilo** Carga horária **Carga horária**

**25 horas**

Objetivo(s) · Desenvolver páginas para a *web*, através de *scripts CGI* e folhas de estilo.

- *Forms*
	- Estrutura e desenho
	- Campos de entrada
	- Botões *submit e radio*
	- *CheckBoxes*
	- o Selecções
	- Área de textos
	- Campos não visíveis
	- Carregamento de ficheiros através de *forms*
- *CGI Script*
- Estrutura e variáveis CGI
- HTML dinâmico
	- Posicionar objectos
	- *Layers*
	- *Z-orders*
	- *Layersvisíveis* e invisíveis
	- Posicionamento de objectos
- *Style sheets*
	- Conceitos
	- *Styles sheets* em HTML

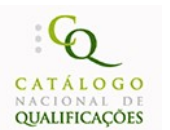

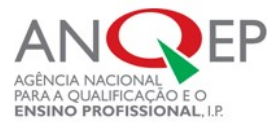

## 5. Sugestão de Recursos Didáticos

- Computer networks, [Tanenbaum 96] A. Tanenbaum. Prentice Hall, 1996
- Engenharia de redes informáticas Edmundo Monteiro, FCA Editora, 2000
- Fundamental do UML Mauro Nunes, Henrique O'Neill, FCA.
- Fundamentos de programação em JAVA 2 António José Mendes e Maria José Marcelino, FCA Editora, 2002
- Fundamentos de sistemas operativo [Marques 90] J. Marques e P. Guedes, Editorial Presenca, 1998
- Guia da Internet em Portugal Libório Silva, Editorial Presença, 1996
- Guia de navegação 2.0 Internet e World Wide Web Texto Editora, 1997
- HTML 4 & XHTML curso completo Pedro Coelho, 2.ª Edição, Lisboa, FCA Editora de Informática, 2001
- Internetworking with TCP-IP principles, protocols and architecture Douglas E. Comer Ed. Prentice Hall
- Introdução às tecnologias de informação bloco I Artur Augusto Azul, Porto Editora, 2000
- Introdução às tecnologias de informação bloco II Artur Augusto Azul, Porto Editora, 2000
- Linguagens WEB Alexandre Pereira e Carlos Poupa, Lisboa, Edições Sílabo, 2003
- Microsoft Access XP Moisés Ali, Abril Control Jornal Editora, 2001
- Microsoft Excel 97 em imagens Microsoft Press, McGraw-Hill, 1997
- Microsoft Office 2000 para todos nós -Sérgio Sousa, FCA Editora, 1999
- Microsoft Office 97 em imagens Microsoft Press, McGraw-Hill, 1997
- Microsoft Powerpoint XP Moisés Ali, Abril Control Jornal Editora, 2001
- Microsoft Word 97 em imagens Microsoft Press, McGraw-Hill, 1997
- MS DOS 6.2 José António Ramalho, 1994
- Nova linguagem da Web (A) Pedro Coelho XML Lisboa, FCA Editora de Informática, 2002
- Programação em JAVA 2 Pedro Coelho, FCA Editora, 2003
- Programação em world wide web com CGIS António Ferreira e João Garrott , FCA Editora, 1999
- Redes de computadores locais e de longa distância Liane M.R. Tarouco, McGrawHill, 1986
- Redes locais de computadores tecnologia e aplicações William Giozza, McGrawHill, 1986
- Sector dos serviços de informação e comunicação (O) Lisboa, IQF, 2006
- Técnicas e linguagens de programação Artur Augusto Azul, Porto editora, 2000
- Tecnologia de bases de dados José Luís Pereira, FCA Editora, 1997
- Tecnologia de sistemas distribuídos [Marques 98] J. Marques e P. Guedes, FCA, 1998
- Tecnologias de informação o que são e para que servem Sérgio Sousa, FCA editora, 2001
- UML metodologias e ferramentas CASE Alberto SILVA, Carlos Videira, Centro Atlântico
- Unix networking Stephen G. Kochan and Patrick H. Wood, Hayden Books Unix System Library
- Web design estrutura, concepção e produção de sites Web Bruno Figueiredo, FCA Editora, 2002